## **KAMELEON.SQL – standaryzacja NIP w kartotekach kontrahentów**

W wersji KAMELEON.SQL 7.50.7 została dodana funkcjonalność pozwalająca na zarządzanie formatem numeru NIP kontrahentów (również kartotek pracowników). Sterowanie funkcjonalnością zostało dodane w Parametrach Podatnika zakładka Konfiguracja (jak na zamieszczonym poniżej zrzucie ekranu)

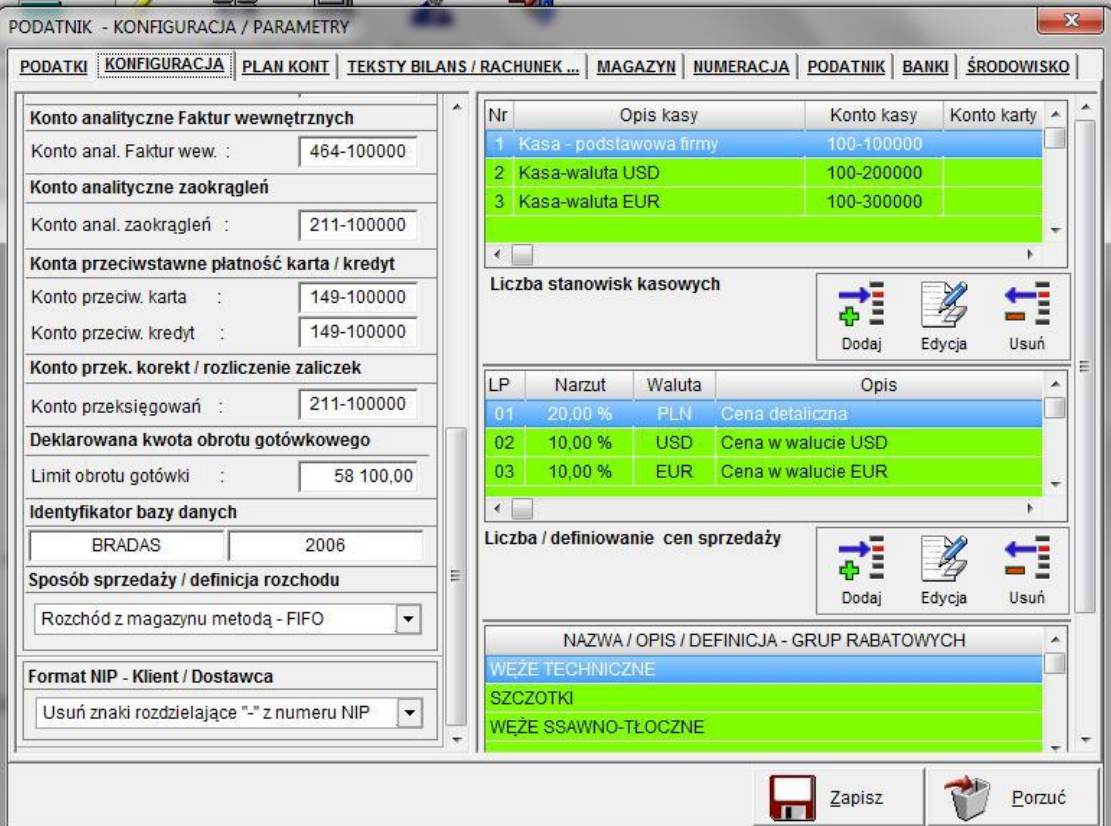

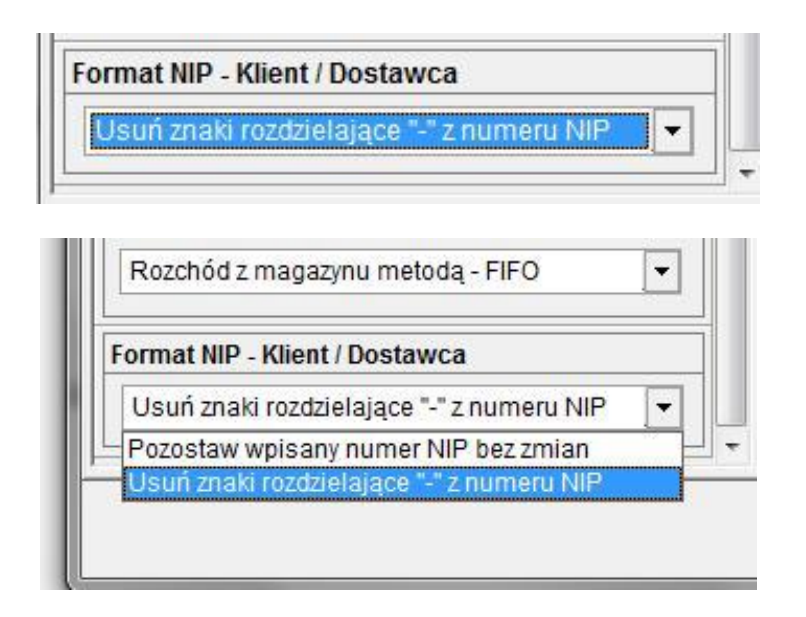

Włączenie opcji spowoduje, że program podczas zapisywania numeru NIP w kartotekach kontrahentów, będzie automatycznie "usuwał" znaki "-".

Można automatycznie zaktualizować do standardu bez separatorów numery NIP w kartotekach wykorzystując do tego celu dodaną w menu opcję.

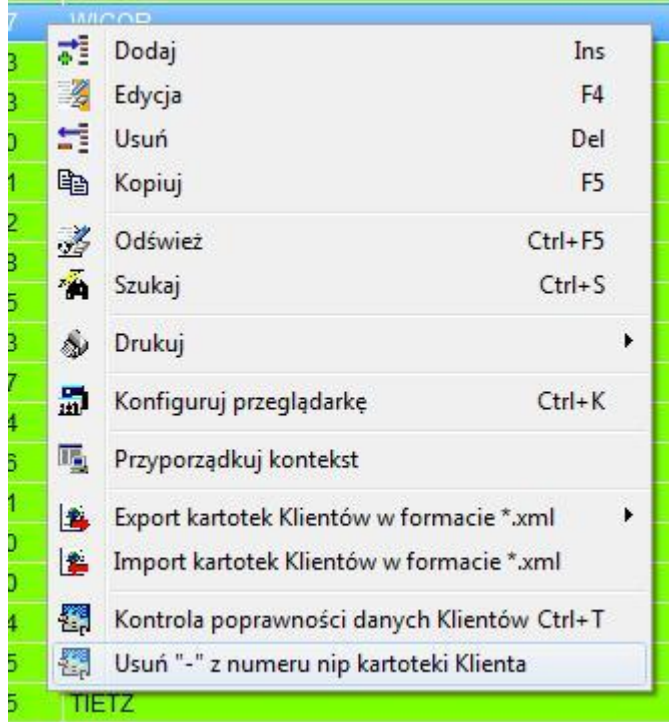

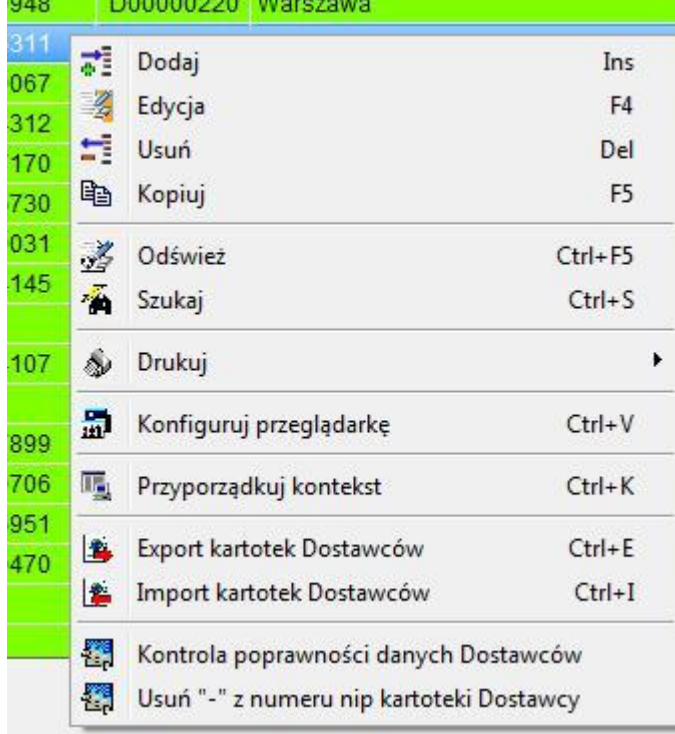